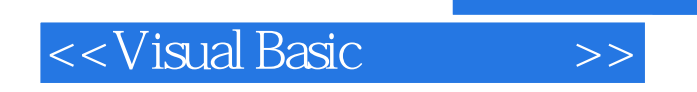

书名:<<Visual Basic程序设计>>

- 13 ISBN 9787118058901
- 10 ISBN 7118058904

出版时间:2008-9

页数:329

PDF

更多资源请访问:http://www.tushu007.com

, tushu007.com

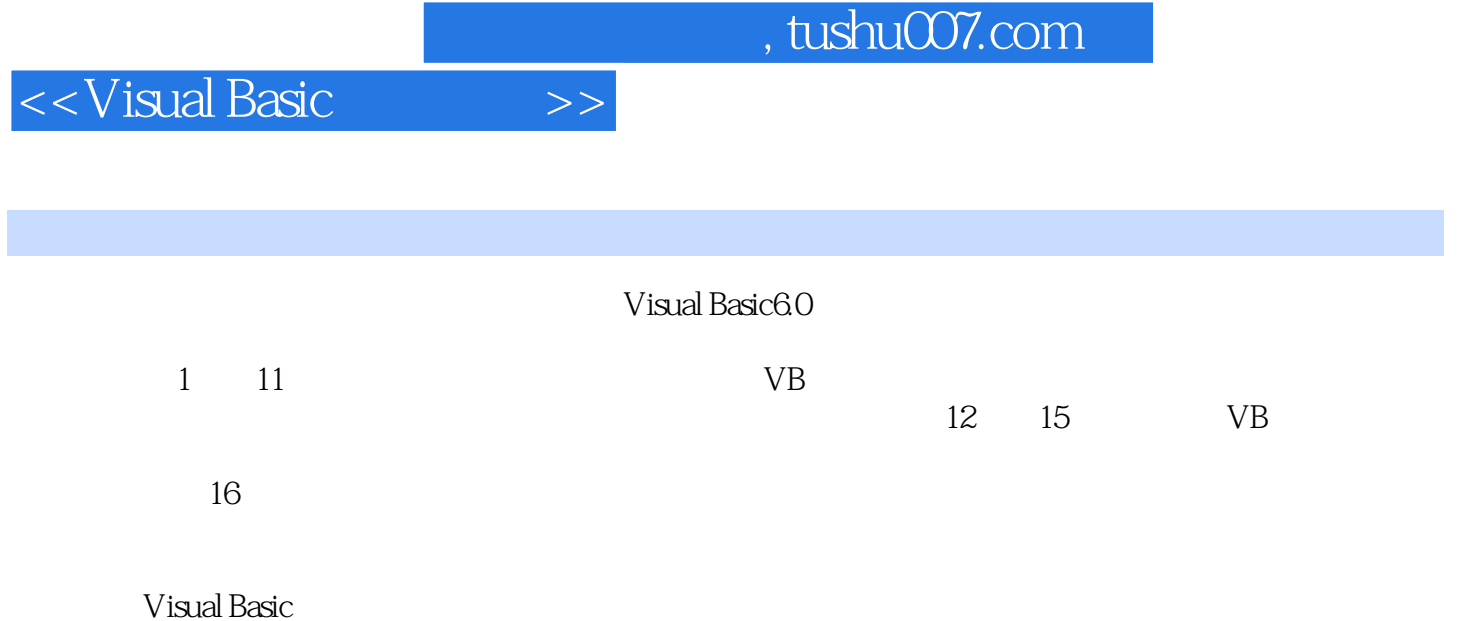

*Page 2*

## <<Visual Basic

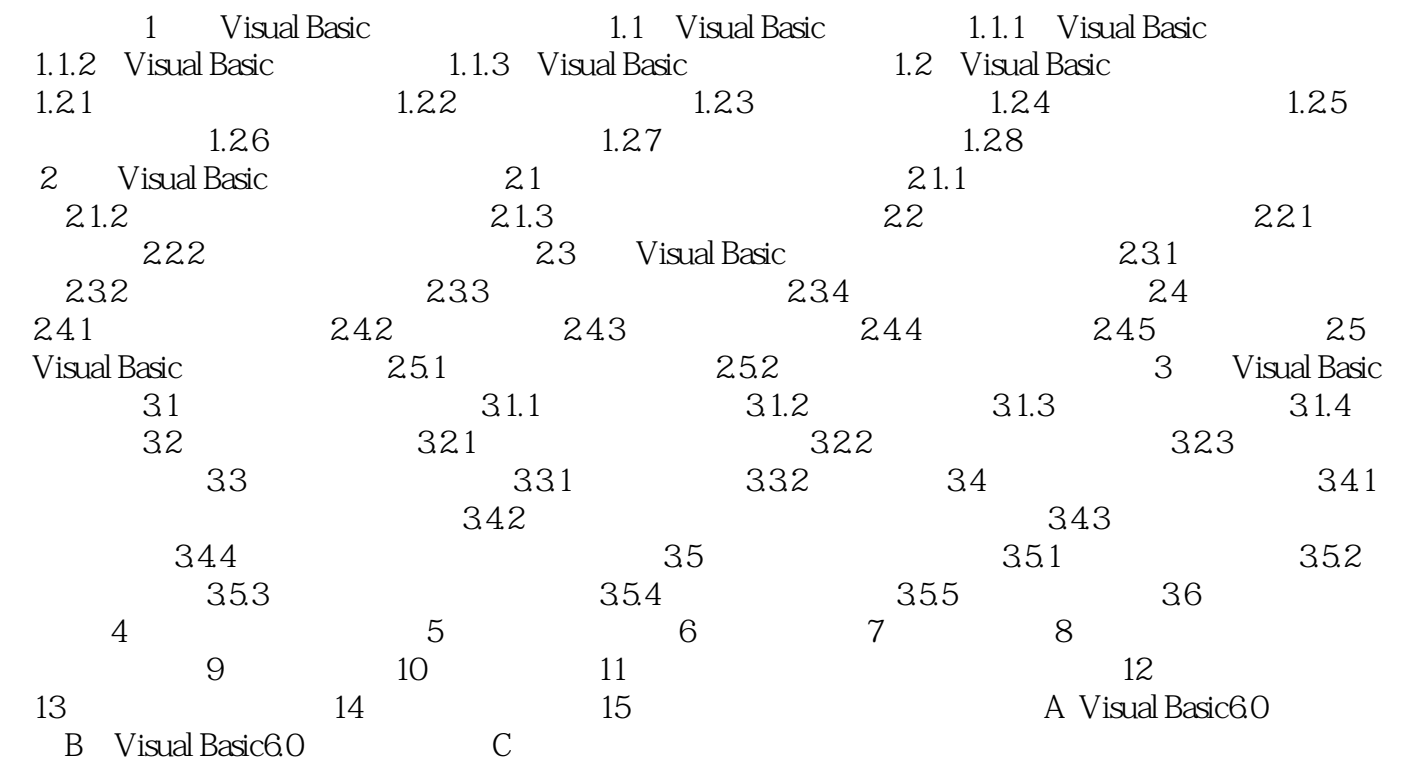

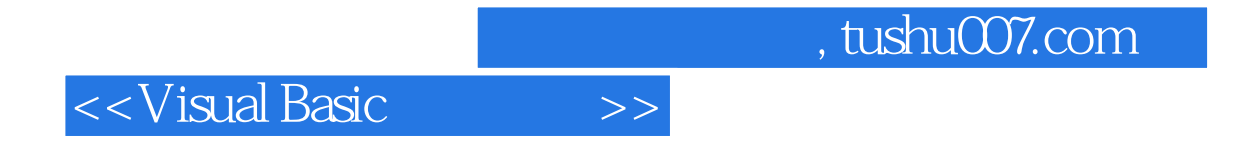

Wisual Basic  $V$ isual Basic Visual Basic 6.0

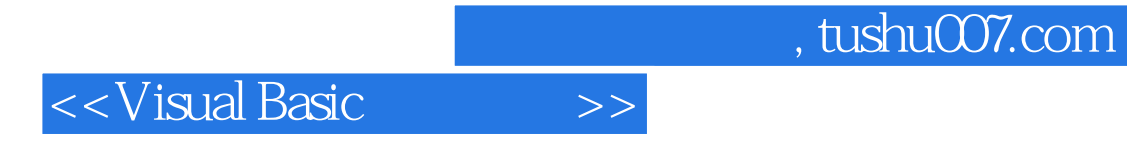

本站所提供下载的PDF图书仅提供预览和简介,请支持正版图书。

更多资源请访问:http://www.tushu007.com